## **The Rich Text Editor**

The Rich Text editor is similar to word processing applications in that it allows users to enter text, and contains options to format the text with options, such as bold, align, indent, lists, font color, font size, text highlight, and more. The Rich Text editor is found throughout RiskVision in locations where more than simple text entry is required, such as when explaining an answer choice in a questionnaire, and when drafting a questionnaire, content pack or policy. Typically, the Rich Text editor is available for use in the fields of objects that show the **Click to enter text** informational message. When working with the Rich Text editor, you will notice that not all of the options appear for each field. For example, the table options mainly appear only in fields of the questionnaire object.

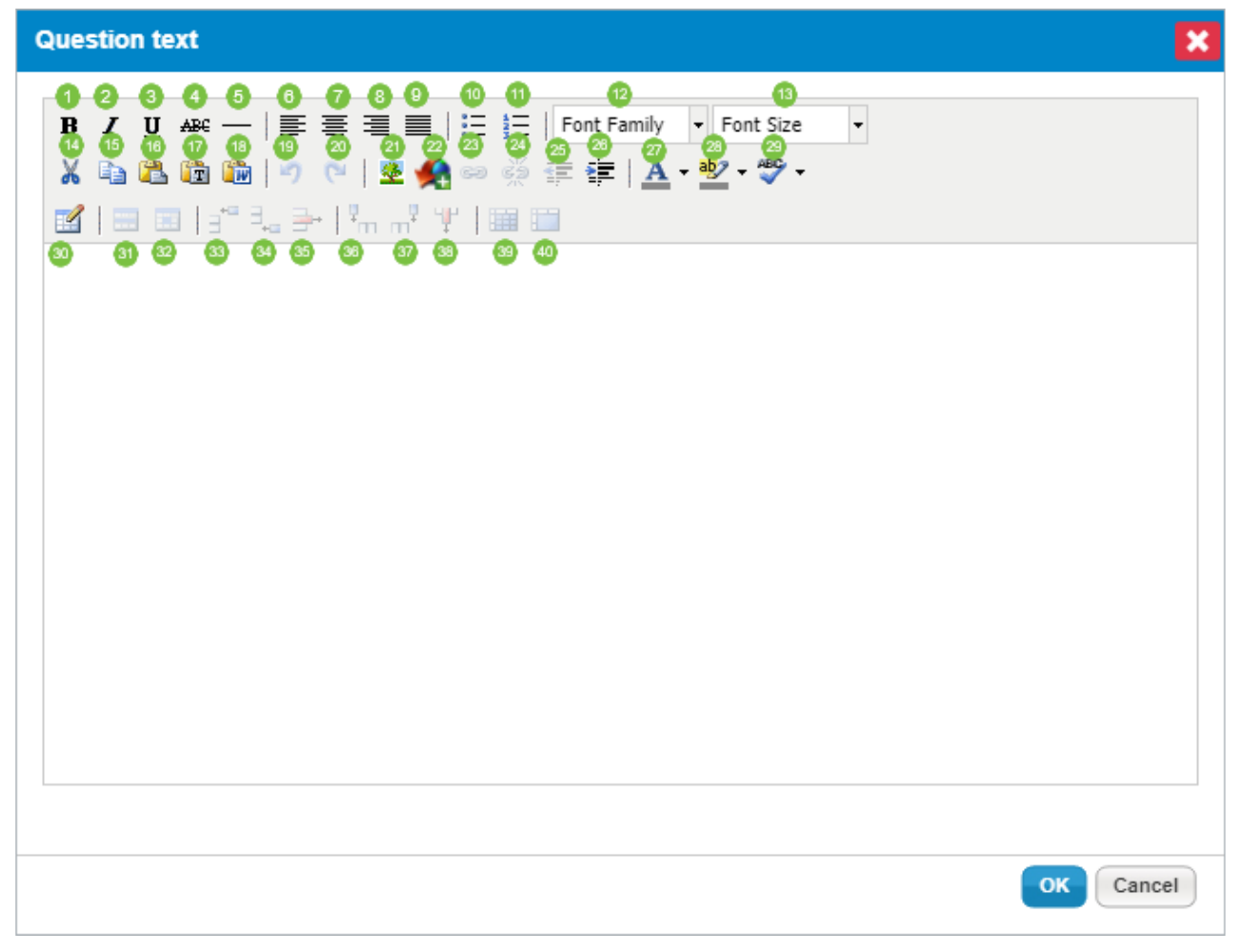

The Rich Text editor.

The following options are available in the Rich Text editor:

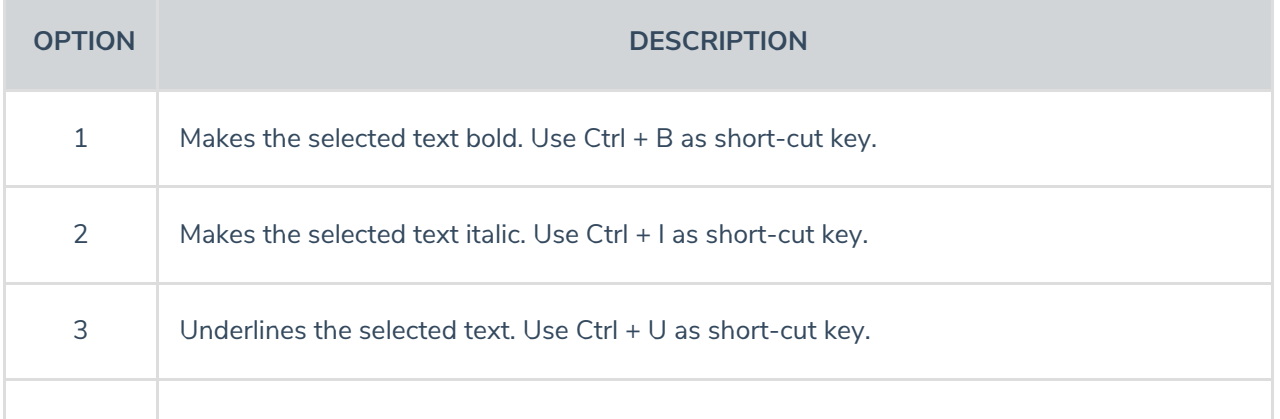

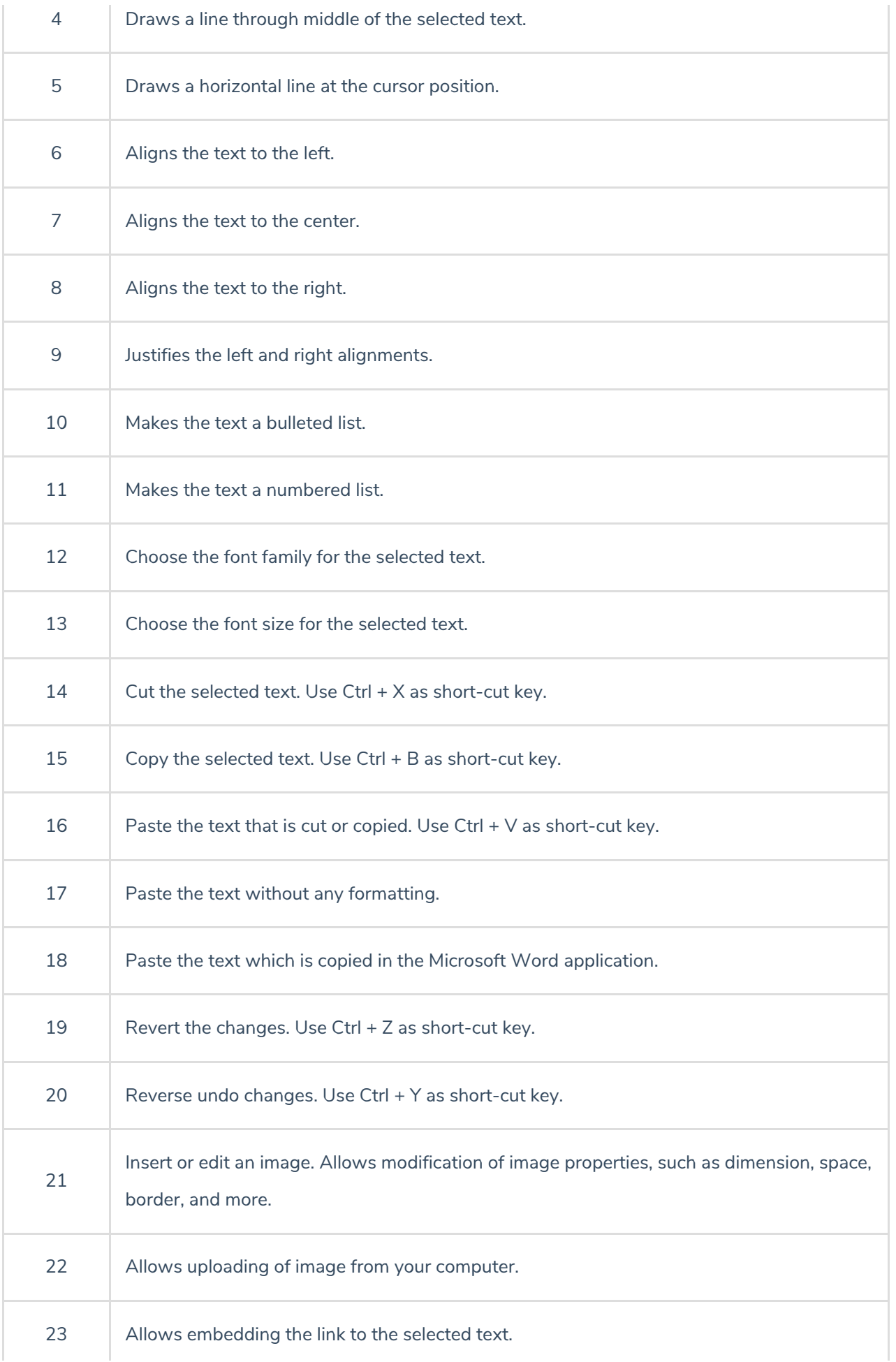

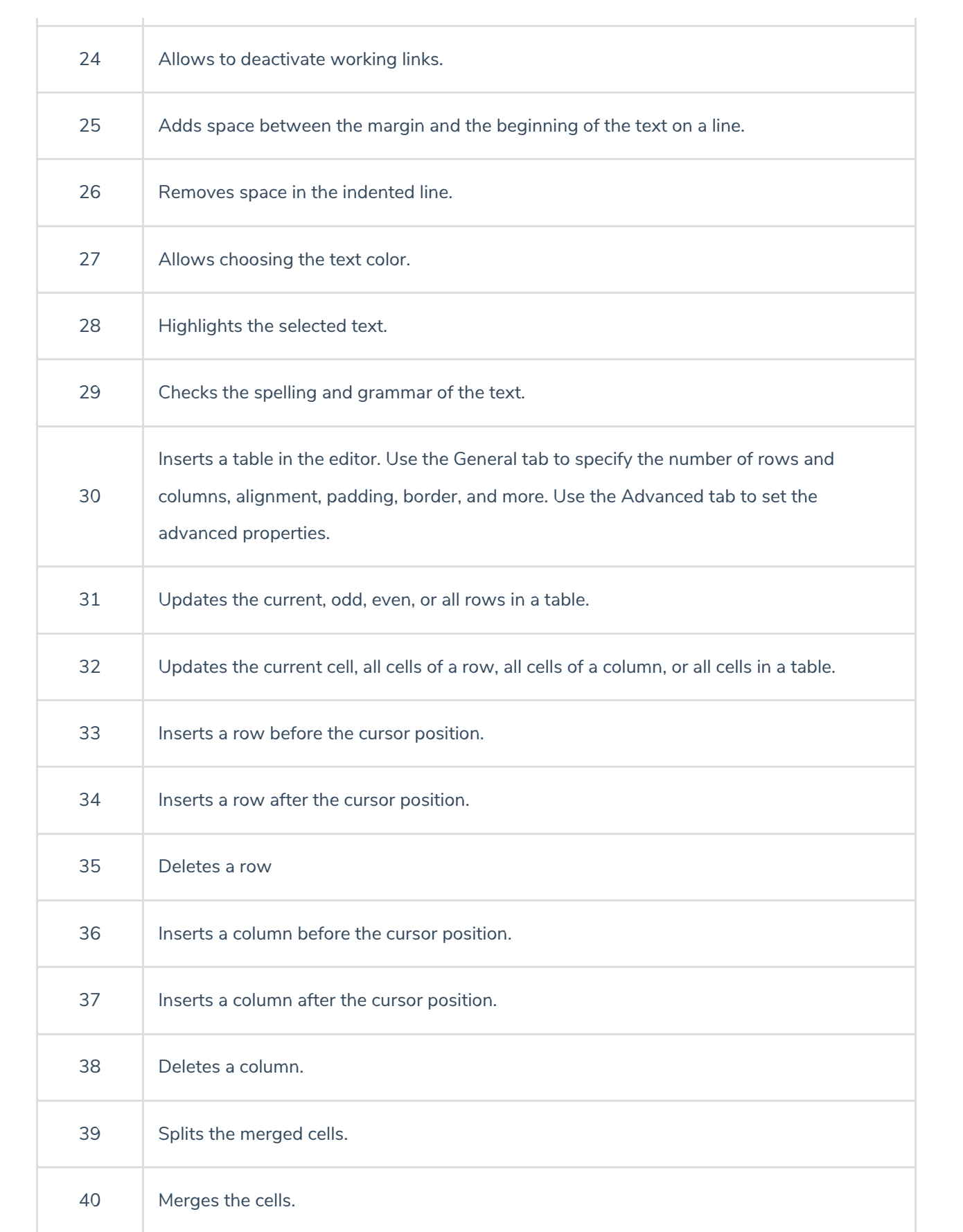